*841 mm 845 mm* ▔▔▛▁▛▔▏ *598 mm 594 mm*

> $\pm$  $\overline{\phantom{a}}$

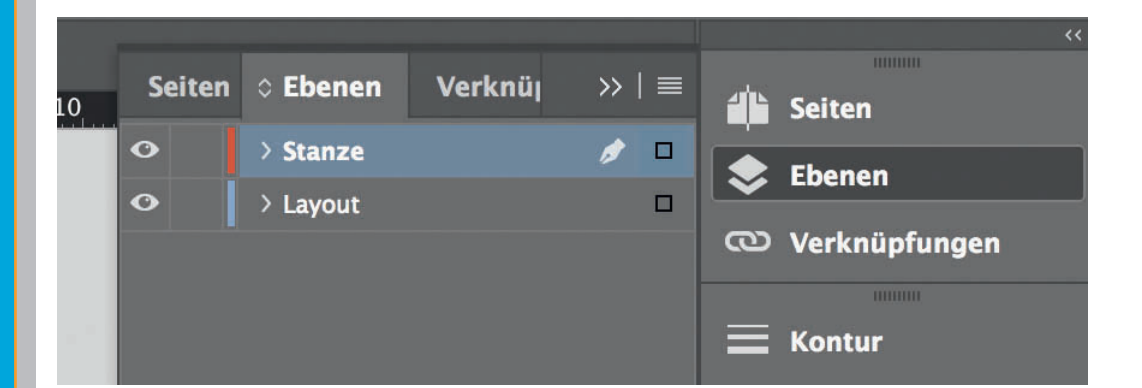

*Lege zwei Ebenen mit InDesign an (Stanze und Layout):*

*› In Ebene "Stanze" legst du unsere Druckvorlage* 

 *(Ebene ausblenden, sobald du das Druck-PDF erstellst) › In Ebene "Layout" erstellst du* 

Sicherheitsabstand *Offenes Endformat plus 3 mm Sicherheitsabstand nach innen*

 *dein Design*

Datenformat

*Endformat plus 2 mm Beschnitt umlaufend (entfällt bei der Weiterverarbeitung)* Offenes Endformat *Format geschnitten und gestanzt*